### Приложение №1 к ООП ООО

Муниципальное бюджетное общеобразовательное учреждение «Костёнковская средняя общеобразовательная школа»

Принята на Педагогическом совете

Протокол № 1 от «30» августа 2019 г.

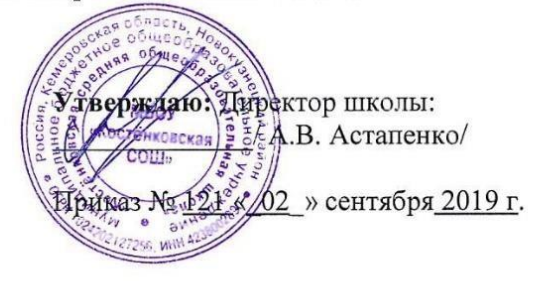

# Рабочая программа

Инфознайка для 5-7 класса (-ов)

Составил (а):

Малик Ирина Григорьевна ФИО

# **1. Результаты освоения курса внеурочной деятельности.**

### **Личностные результаты:**

1. широкие познавательные интересы, инициатива и любознательность, мотивы познания и творчества; готовность и способность учащихся к саморазвитию и реализации творческого потенциала в духовной и предметно-продуктивной деятельности за счет развития их образного, алгоритмического и логического мышления;

2. готовность к повышению своего образовательного уровня и продолжению обучения с использованием средств и методов информатики и ИКТ;

3. интерес к информатике и ИКТ, стремление использовать полученные знания в процессе обучения другим предметам и в жизни;

4. основы информационного мировоззрения – научного взгляда на область информационных процессов в живой природе, обществе, технике как одну из важнейших областей современной действительности;

5. способность увязать учебное содержание с собственным жизненным опытом и личными смыслами, понять значимость подготовки в области информатики и ИКТ в условиях развития информационного общества;

6. готовность к самостоятельным поступкам и действиям, принятию ответственности за их результаты; готовность к осуществлению индивидуальной и коллективной информационной деятельности;

7. способность к избирательному отношению к получаемой информации за счет умений ее анализа и критичного оценивания; ответственное отношение к информации с учетом правовых и этических аспектов ее распространения;

8. развитие чувства личной ответственности за качество окружающей информационной среды;

9. способность и готовность к принятию ценностей здорового образа жизни за счет знания основных гигиенических, эргономических и технических условий безопасной эксплуатации средств ИКТ.

# **Метапредметные результаты:**

1. умение уверенно ориентироваться в различных предметных областях за счет осознанного использования при изучении школьных дисциплин таких общепредметных понятий как «объект», «система», «модель», «алгоритм» и др.;

2. владение основными общеучебными умениями информационно-логического характера: анализ объектов и ситуаций; синтез как составление целого из частей и самостоятельное достраивание недостающих компонентов; выбор оснований и критериев для сравнения, классификации объектов; обобщение и сравнение данных; подведение под понятие, выведение следствий; установление причинно-следственных связей; построение логических цепочек рассуждений и т.д.,

3. владение умениями организации собственной учебной деятельности, включающими: целеполагание как постановку учебной задачи на основе соотнесения того, что уже известно, и того, что требуется установить; планирование – определение последовательности промежуточных целей с учетом конечного результата, разбиение задачи на подзадачи, разработка последовательности и структуры действий, необходимых для достижения цели при помощи фиксированного набора средств; прогнозирование – предвосхищение результата; контроль – интерпретация полученного результата, его соотнесение с имеющимися данными с целью установления соответствия или несоответствия (обнаружения ошибки); коррекция – внесение необходимых дополнений и

корректив в план действий в случае обнаружения ошибки; оценка - осознание учащимся того, насколько качественно им решена учебно-познавательная задача;

владение основными универсальными умениями информационного характера: 4. постановка и формулирование проблемы; поиск и выделение необходимой информации, применение методов информационного поиска; структурирование и визуализация информации; выбор наиболее эффективных способов решения задач в зависимости от конкретных условий; самостоятельное создание алгоритмов деятельности при решении проблем творческого и поискового характера;

широкий спектр умений и навыков использования средств информационных и 5. коммуникационных технологий лля сбора, хранения, преобразования и перелачи различных видов информации (работа с текстом, гипертекстом, звуком и графикой в среде соответствующих редакторов; поиск, передача и размещение информации в компьютерных сетях), навыки создания личного информационного пространства;

6. владение базовыми навыками исследовательской деятельности, выполнения творческих проектов; владение способами и методами освоения новых инструментальных средств;

 $7.$ владение основами продуктивного взаимодействия и сотрудничества  $\rm{co}$ сверстниками и взрослыми: умение правильно, четко и однозначно сформулировать мысль в понятной собеседнику форме; умение осуществлять в коллективе совместную информационную деятельность, в частности при выполнении проекта; умение выступать перед аудиторией, представляя ей результаты своей работы с помошью средств ИКТ; использование коммуникационных технологий в учебной деятельности и повседневной жизни.

# Результаты освоения курса:

в сфере познавательной деятельности:

- 1. освоение основных понятий и методов информатики;
- 2. выделение основных информационных процессов в реальных ситуациях, нахождение сходства и различия протекания информационных процессов в различных системах; 3. выбор языка представления информации в соответствии с поставленной целью, определение внешней и внутренней формы представления информации, отвечающей данной задаче диалоговой или автоматической обработки информации (таблицы, схемы, графы, диаграммы);

 $\overline{4}$ . преобразование информации из одной формы представления в другую без потери её смысла и полноты;

решение задач из разных сфер человеческой деятельности с применением средств 5. информационных технологий; в сфере ценностно-ориентационной деятельности:

- 1. понимание роли информационных процессов как фундаментальной реальности окружающего мира и определяющего компонента современной информационной цивилизации:
- 2. следование нормам жизни и труда в условиях информационной цивилизации;
- 3. авторское право и интеллектуальная собственность; юридические аспекты и проблемы использования ИКТ в быту, учебном процессе, трудовой деятельности; в сфере коммуникативной деятельности:

 $1<sup>1</sup>$ получение представления о возможностях получения и передачи информации с помощью электронных средств связи, о важнейших характеристиках каналов связи;

2. овладение навыками использования основных средств телекоммуникаций, формирования запроса на поиск информации в Интернете с помощью программ навигации (браузеров) и поисковых программ;

3. соблюдение норм этикета, российских и международных законов при передаче информации по телекоммуникационным каналам. *в сфере трудовой деятельности:* 

- 1. рациональное использование распространённых технических средств информационных технологий для решения общепользовательских задач и задач учебного процесса, усовершенствование навыков, полученных в начальной школе;
- 2. выбор средств информационных технологий для решения поставленной задачи;
- 3. использование текстовых редакторов для создания и оформления текстовых документов (форматирование, сохранение, копирование фрагментов и пр.), усовершенствование навыков, полученных в начальной школе;
- 4. создание и редактирование рисунков, чертежей, усовершенствование навыков, полученных в начальной школе;
- 5. приобретение опыта создания и преобразования информации различного вида, в том числе с помощью компьютера. *в сфере эстетической деятельности:*

1. знакомство с эстетически-значимыми компьютерными моделями из различных образовательных областей и средствами их создания;

2. приобретение опыта создания эстетически значимых объектов с помощью возможностей средств информационных технологий (графических, цветовых, звуковых, анимационных). *в сфере охраны здоровья:* 

1. понимание особенностей работы со средствами информатизации, их влияния на здоровье человека, владение профилактическими мерами при работе с этими средствами; 2. соблюдение требований безопасности и гигиены в работе с компьютером и другими средствами информационных технологий.

*По окончании 1 года обучения:* 

1. углубить и развить представления о современной научной картине мира, об информации как одном из основных понятий современной науки, об информационных процессах и их роли в современном мире;

2. работать в графическом редакторе: создавать и редактировать графические изображения, создавать открытки, коллажи и т.п.

3. работать в текстовом редакторе: вводить, редактировать, форматировать и сохранять текстовый документ, оформлять текст в виде колонок, списков, устанавливать колонтитулы, создавать и редактировать таблицы.

*По окончании 2 года обучения:* 

1. углубить и развить представления о современной научной картине мира, об информации как одном из основных понятий современной науки, об информационных процессах и их роли в современном мире;

2. работать в среде компьютерных презентаций: создавать и редактировать компьютерную презентацию, моделировать процессы или явления с помощью анимации.

3. работать в среде программирования Scratch: создавать простые скрипты для одного и нескольких спрайтов, производить смену костюмов, сохранять полученные проекты.

# 2. **Содержание курса внеурочной деятельности с указанием форм**

# **организации и видов деятельности I. Компьютерная графика (18 часов).**

Роль компьютерной графики в жизни современного человека. Растровая графика. Форматы графических файлов. Интерфейс и основные возможности растрового графического редактора Kolour Paint. Создание, редактирование и сохранение растровых изображений.

Практические работы: «Интерфейс графического редактора Kolour Paint. Форматы графических файлов»; «Инструменты графического редактора Kolour Paint»; «Сборка рисунка из деталей»; «Создание рисунка "Открытка на праздник"»; «Построение изображений с помощью Shift»; «Создание рисунка "Кубик"»; «Создание рисунка "Узор из кружков"»; «Создание рисунка из пикселей "Акула"»; «Создание рисунка "Новогодняя ёлочка"»; «Создание рисунка "Ветка рябины"».

**В результате изучения данного раздела учащиеся должны** Знать/понимать:

- назначение растровой графики;
- форматы графических файлов;
- основные возможности и инструменты графического редактора Kolour

Paint.

Уметь:

• сохранять графическое изображение в различных форматах;

• создавать и редактировать изображения в растровом графическом редакторе Kolour Paint;

# **II. Текстовый редактор (17 часов)**

Создание документов в текстовых редакторах. Ввод, редактирование и сохранение текстового документа. Форматирование текстового документа. Форматирование символов, абзацев, создание списков, колонтитулов, колонок. Работа с таблицами в текстовом редакторе. Работа с встроенными графическими примитивами в текстовом редакторе.

Практические работы: «Интерфейс текстового редактора MS Office»; «Работа на клавиатурном тренажёре»; «Ввод и редактирование текста»; «Форматирование текста: атрибуты шрифта»; «Форматирование текста: заливка»; «Форматирование текста: атрибуты абзаца»; «Создание, редактирование и форматирование списков»; «Форматирование страницы: заливка, подложка, обрамление»; «Колонтитулы, вставка специальных символов»; «Колонки»; «Создание таблиц»; «Редактирование таблиц»; «Форматирование таблиц»; «Работа со встроенными графическими примитивами».

**В результате изучения данного раздела учащиеся должны** Знать/понимать:

- понятие текстового редактора, виды редакторов
- принципы создания и редактирования текстовых документов
- способы форматирования текстовых документов: шрифта, абзаца, страницы принципы создания, редактирования и форматирования таблиц Уметь:
- создавать, редактировать и сохранять текстовые документы
- форматировать текстовые документы и их составляющие: шрифт, абзац
- оформлять документы особыми способами: колонтитулы, списки, колонки
- создавать, редактировать и форматировать таблицы
- создавать изображения в текстовом редакторе с помощью встроенных графических примитивов

# **III. Мультимедийные интерактивные презентации (16 часов)**

Роль мультимедийных интерактивных презентаций в жизни современного человека. Создание, редактирование, форматирование и сохранение компьютерной презентации. Работа с анимацией в презентации. Вставка изображений, звука и видео в презентацию. Управление презентацией с помощью гиперссылок.

Практические работы: «Интерфейс программы Power Point»; «Ввод информации в презентацию. Знакомство с шаблонами»; «Художественное оформление презентации. Вставка изображений»; «Анимация в презентации»; «Управление презентацией с помощью гиперссылок»; «Вставка звука в презентацию»; «Вставка видео в презентацию»; «Проект "Прыгающий мячик"»; «Проект "Солнечная система"»; «Проект "Рождественская ёлочка"»

#### **В результате изучения данного раздела учащиеся должны** Знать/понимать:

- роль и назначение компьютерной презентации;
- принципы создания, редактирования и форматирования презентации;  $\square$ способы установки изображения, звука и видео в презентацию; принципы создания гиперссылок.

Уметь:

- создавать, редактировать и форматировать компьютерные презентации;
- устанавливать в презентацию изображения, звук и видео;  $\square$  создавать управляющие кнопки и гиперссылки; <sup>[]</sup> работать с анимацией.

### **IV. Программирование в Scratch (19 часов)**

Введение в программирование. Интерфейс программы Scratch. Назначение понятий скрипт и спрайт, смена костюма. Создание скриптов для одного и нескольких спрайтов. Работа со встроенными скриптами.

Практические работы: «Интерфейс программы Scratch»; «Создание скрипта для спрайта "Кот"»; «Знакомство с разнообразием спрайтов в программе»; «Создание скрипта для 2 спрайтов»; «Создание скриптов для нескольких спрайтов»;» «Проект "Карандаш"»; «Разработка компьютерной игры»; «Проект "Фортепиано"»; «Проект "Мультфильм" или "Компьютерная игра"».

### **В результате изучения данного раздела учащиеся должны** Знать/понимать:

- роль и назначение программирования;
- определение алгоритм и исполнитель П принципы создания скрипта; Уметь:
- создавать и редактировать скрипты для спрайтов;
- запускать программу на выполнение;
- производить поиск и отладку ошибок;  $\Box$  создавать скрипты для выполнения несколькими спрайтами одновременно.

# 3. **Тематическое планирование.**

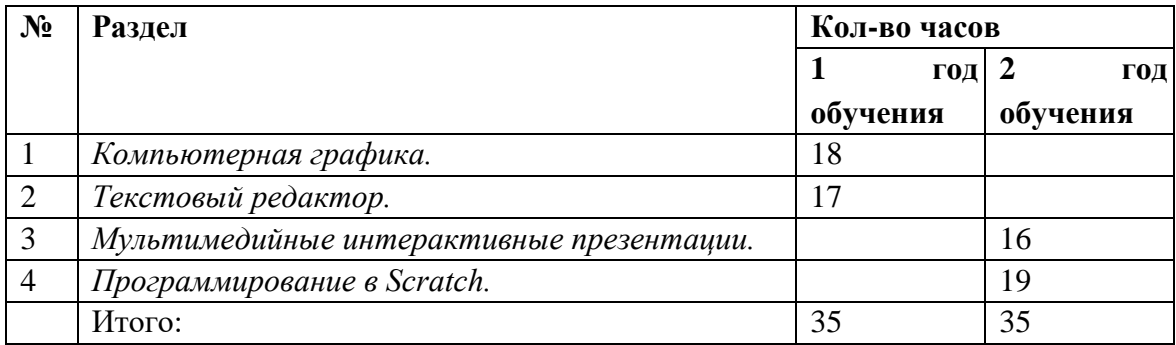